**Estimadoproveedor,**recuerda que si estás obligado a emitir facturación electrónica, para efectos de radicar el documento en nuestra compañía, debes tener en cuenta las especificaciones de la Resolución 042 de la DIAN:

- **Asunto del correo:** NIT del Facturador Electrónico; Nombre del Facturador Electrónico; Número del documento electrónico (campo cbc:ID); Código del tipo de documento según tabla 6.1.3. **(ver resolución 042 de la DIAN);** Nombre comercial del facturador; Línea de negocio (este último opcional, acuerdo comercial entre las partes).
- $\bullet$  $\bullet$
- **Archivos adjuntos:** Un archivo .ZIP que contenga: el archivo .XML (Attached Document) y el PDF de la representación gráfica de la factura.
	- **Soportes de la factura:** Dentro del .ZIP del punto anterior se debe crear y adjuntar otro .ZIP que contenga los anexos exigidos por Claro para su radicación según aplique, tales como, el formato de cumplimiento o formato de entrada de mercancía o acta o formato FI o detalle de órdenes de compra (Mano de Obra).

## **Radicación** de **facturas electrónicas**

## **Importante:**

- 1.Cada correo **debecontener unaúnicafactura**con los anexos de acuerdo con las especificaciones de los puntos
- **)** anteriores.<br>2 . Debe recibir un correo electrónico en un término no superior a 1día, con la notificación relacionada. En caso de no recibirla, su factura no fue radicada y debe comunicarse con el área de Contabilidad al correo **[williama.gaitano@claro.com.co](mailto:williama.gaitano@claro.com.co)**, adjuntando la evidencia del correo enviado inicialmente.

- **[800153993@factureinbox.co,](mailto:800153993@factureinbox.co)** si el documento es para proveedores generales de la **Compañía Comcel.**
- **[900046908@factureinbox.co,](mailto:900046908@factureinbox.co)** si el documento es para proveedores generales de la **Compañía Infracel.**

#### Notificación de Entrega

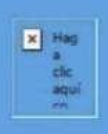

Clar

#### Estimado Williama.gaitano,

Le notificamos que el documento Factura con número FESA200 fue recibido y se encuentra sujeto a validaciones.

El número de radicado asociado es 35a1a341-6206-4ba3-a52f-d61271e8ca92.

Para más detalle por favor comuníquese con su proveedor electrónico.

Para ver el estado del documento haga clic AQUÍ.

Muchas gracias.

Recuerde que si usted es usuario registrado tiene funcionalidades especiales disponibles en nuestra plataforma, podrá acceder en cualquier momento, ver el panel de control, consultar sus documentos, previsualizarlos, descargarlos y mucho más. Ingresa aquí.

**Nota:**A partir del 01 de marzo, los correos mencionados anteriormente son **los únicoscanales autorizados** para la radicación de facturación electrónica, cumpliendo con las indicaciones descritas en el presente comunicado. El correo de **recepcion factura proveedoresclaro@claro.com.co**será deshabilitado a partir de dicha fecha.

### **Los correos a los cuales debe enviar la información son:**

# **Recomendaciones Facturas electrónicas**

**Estimado proveedor, ten en cuenta las siguientes recomendaciones:** 

- La respuesta de aceptación o rechazo de tu factura será enviada al correo  $\odot$ relacionado en tu archivo XML. Por favor asegúrate que este correo tenga habilitado la bandeja de entrada para recibir las notificaciones sobre el estado de tus facturas.
- Evita radicar más de una vez el mismo consecutivo y/o número de factura,  $\odot$ dado que la herramienta de radicación de facturación electrónica la toma como duplicada y rechaza la factura.
- Asegúrate que al momento de radicar tu factura electrónica cumpla con las  $\odot$ especificaciones detallada en los puntos archivos adjuntos y Soportes de la factura (ver página 1) o guíate de la siguiente imagen:

- Recuerda, el asunto del correo debe cumplir con una estructura definida  $\odot$ como indica la resolución 042 – DIAN de la siguiente manera: NIT del Facturador Electrónico; Nombre del Facturador Electrónico; Número del Documento Electrónico (campo cbc:ID); Código del tipo de documento según tabla 6.1.3.; Nombre comercial del facturador; Línea de negocio (este último opcional, acuerdo comercial entre las partes).
- Recuerda que el XML que debes incluir en Archivos Adjuntos, es el archivo  $\odot$ XML (AttachedDocument).

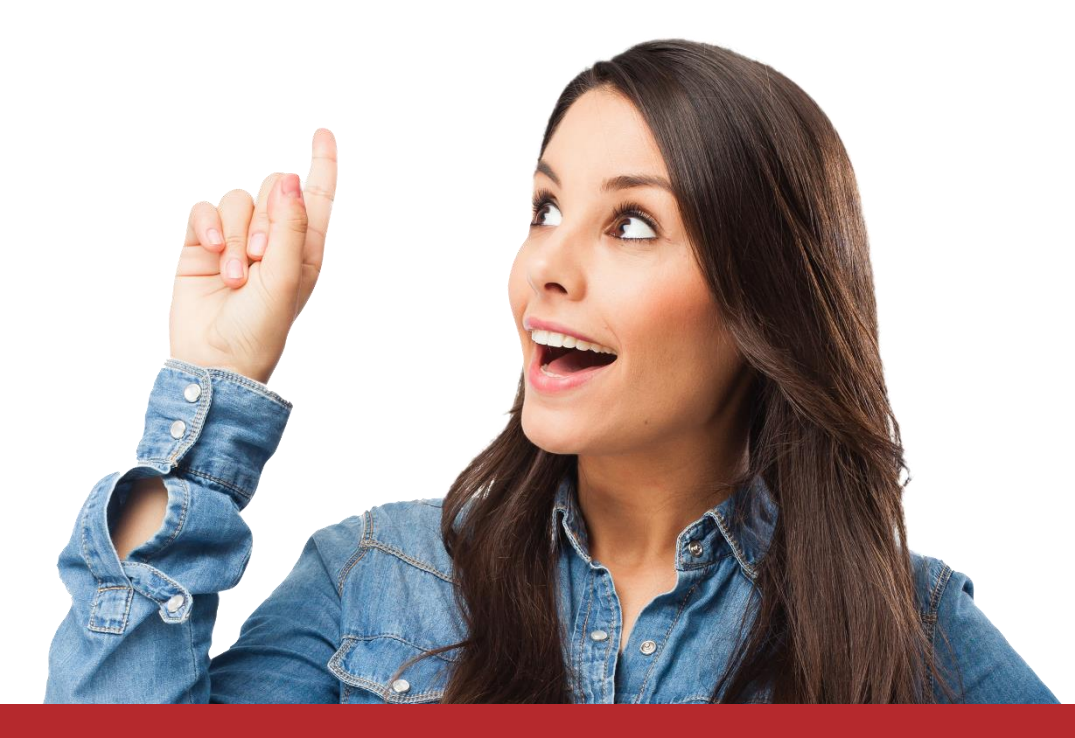

### **Archivos adjuntos según las especificaciones de la Resolución 042 de la DIAN**

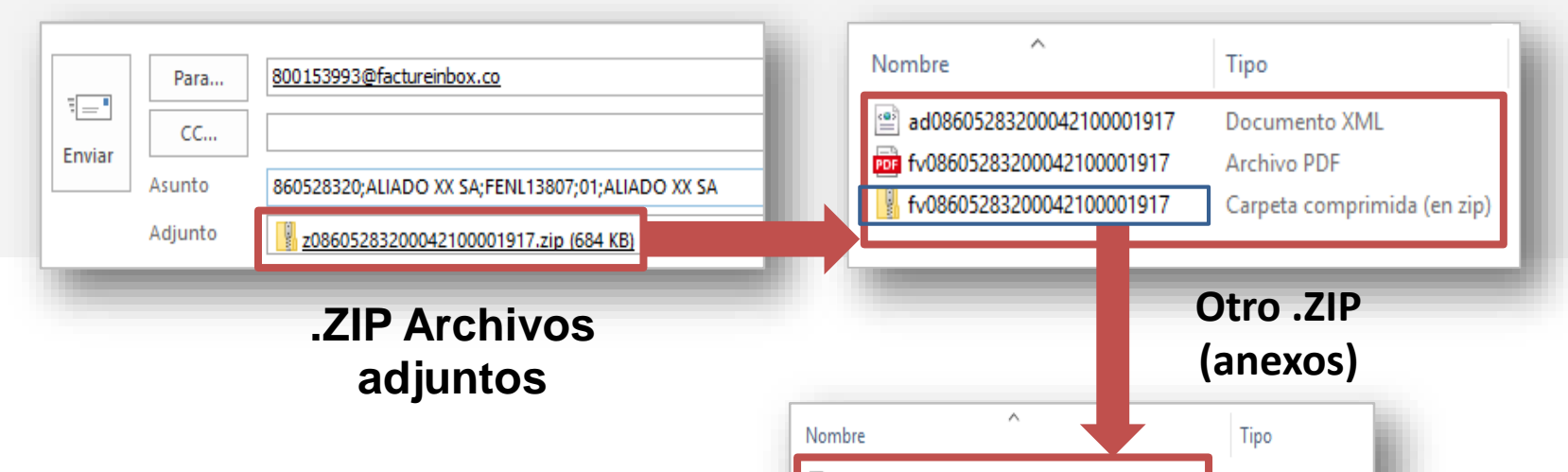

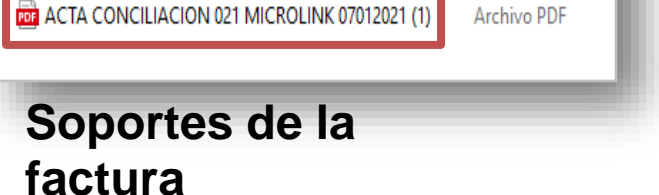